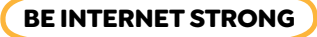

# **Passwords: From Simple to Super**

**Purpose:** Understand the difference between strong and weak passwords.

Can you tell the difference between a strong password and a weak password? First, color and cut out the signs on the next page that say **WEAK** and **STRONG**. Now, get your signs ready! Raise your **WEAK** sign when your teacher shares a password that you think is weak. Raise your **STRONG** sign when your teacher shares a password that you think is strong.

Take a look at the tips below for clues!

### **What's the difference between strong and weak passwords?**

**Strong passwords** use a combination of letters and numbers and are hard for others to guess. A strong password can be based on a word or phrase that you can remember.

**Example:** "I went to Jones Elementary School for grade 3" could be used to build a password like: Iw2JE\$4g3

**Weak passwords** include personal information such as your name or favorite sports team. Weak passwords are easy for others to guess.

Highlights + Google

**Example:** GoEagles! or Ilikechocolate

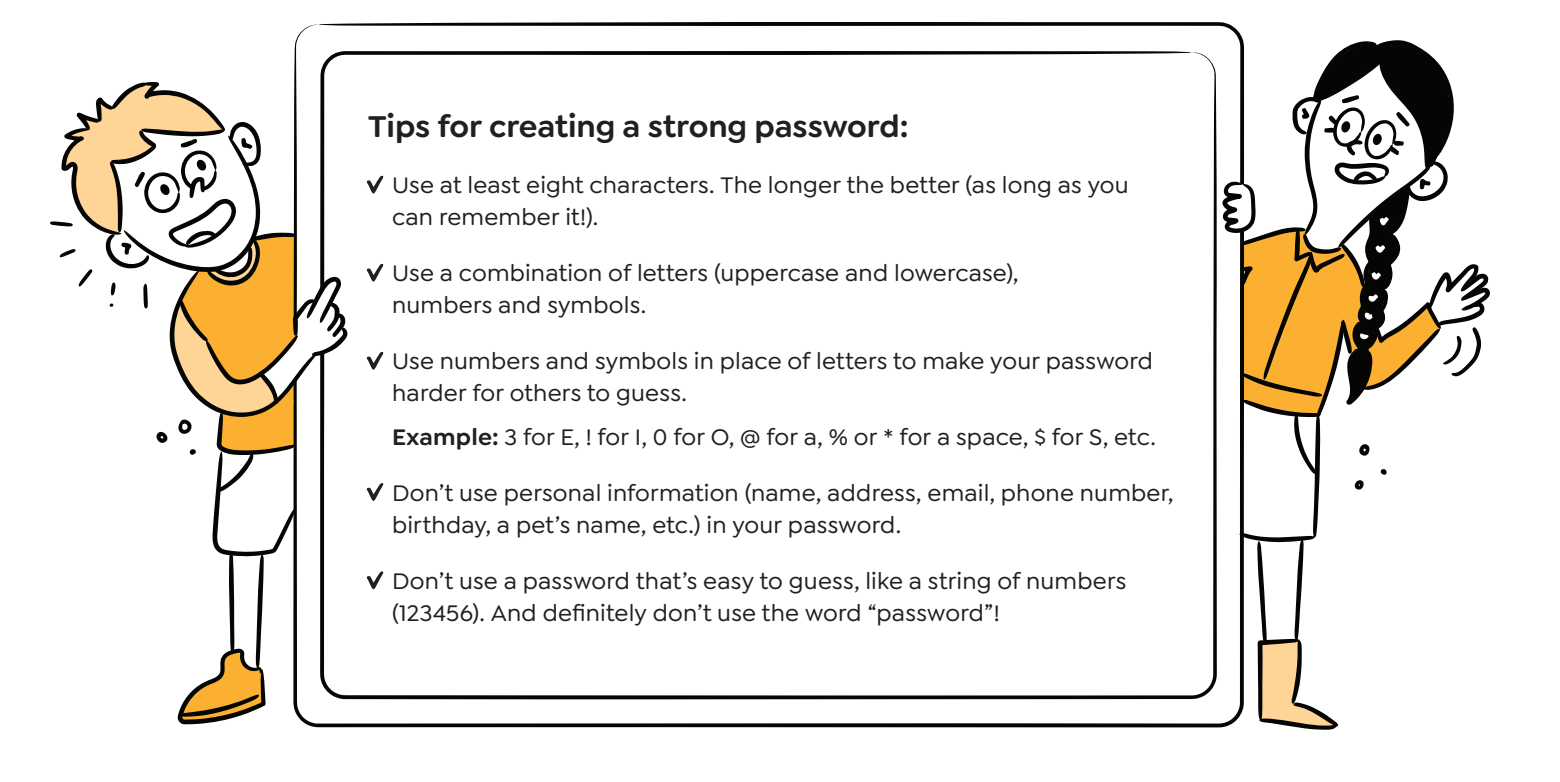

**Challenge:** When you identify a weak password, talk about ways to make it stronger!

# **Passwords: From Simple to Super**

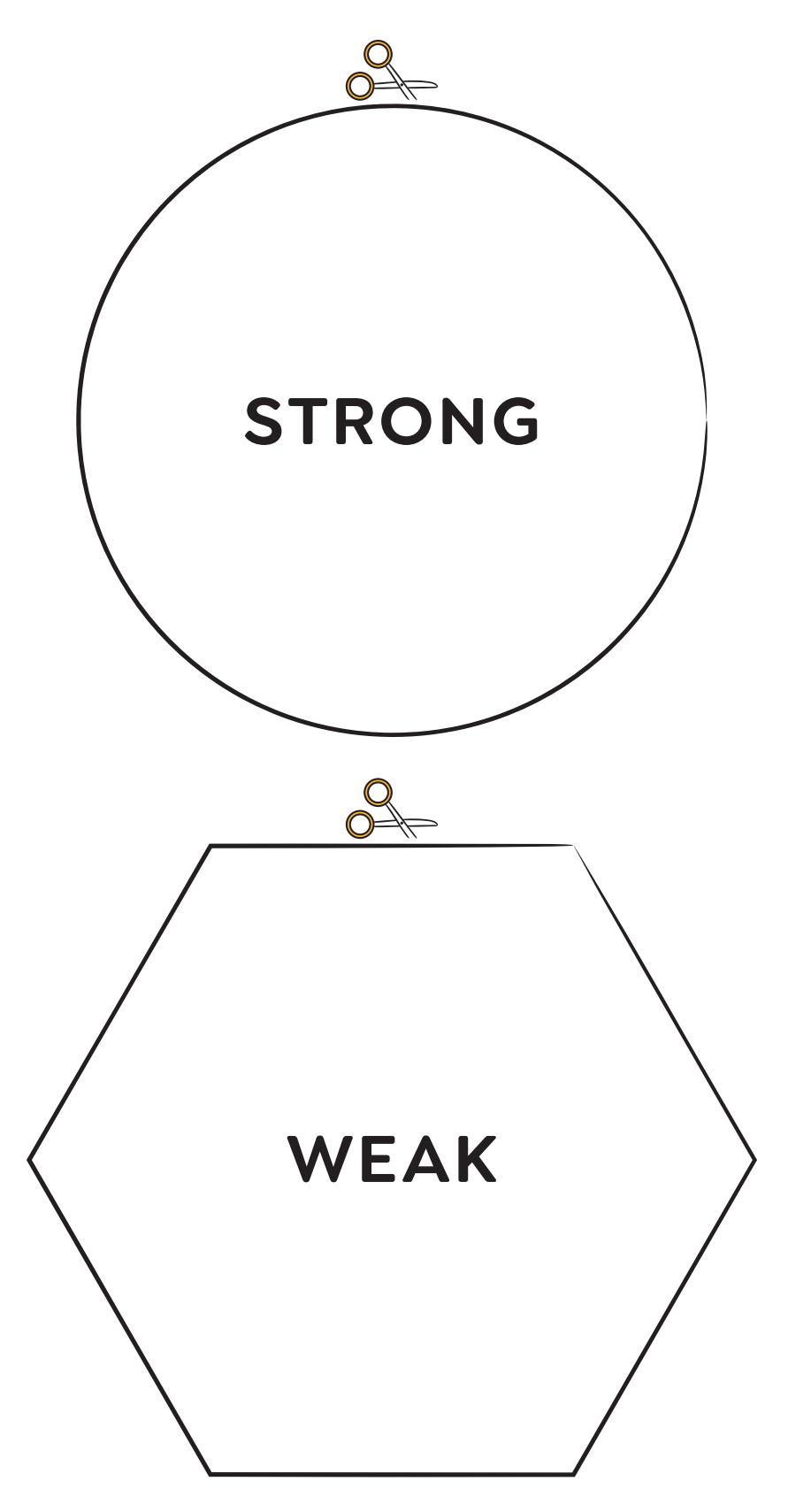

### Answers: **Passwords: From Simple to Super**

**For educators only** (don't share with students before they complete the activity):

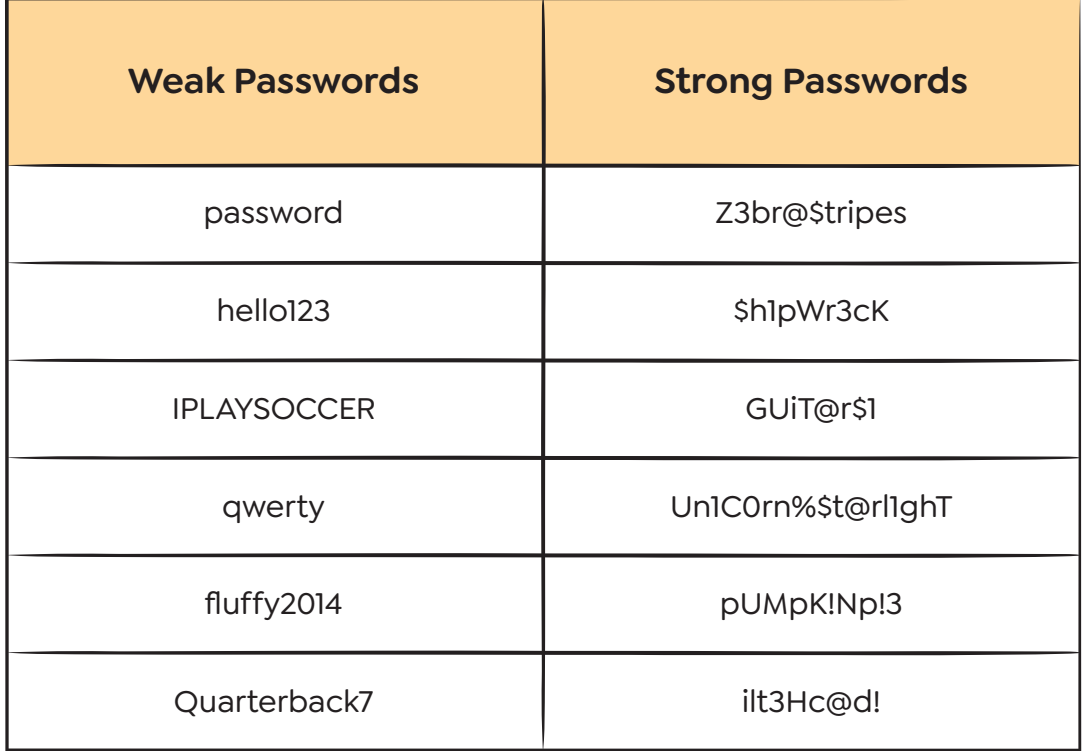